# **Lthread C++11 Bindings Documentation**

*Release 1.0*

**Hasan Alayli**

November 07, 2014

#### Contents

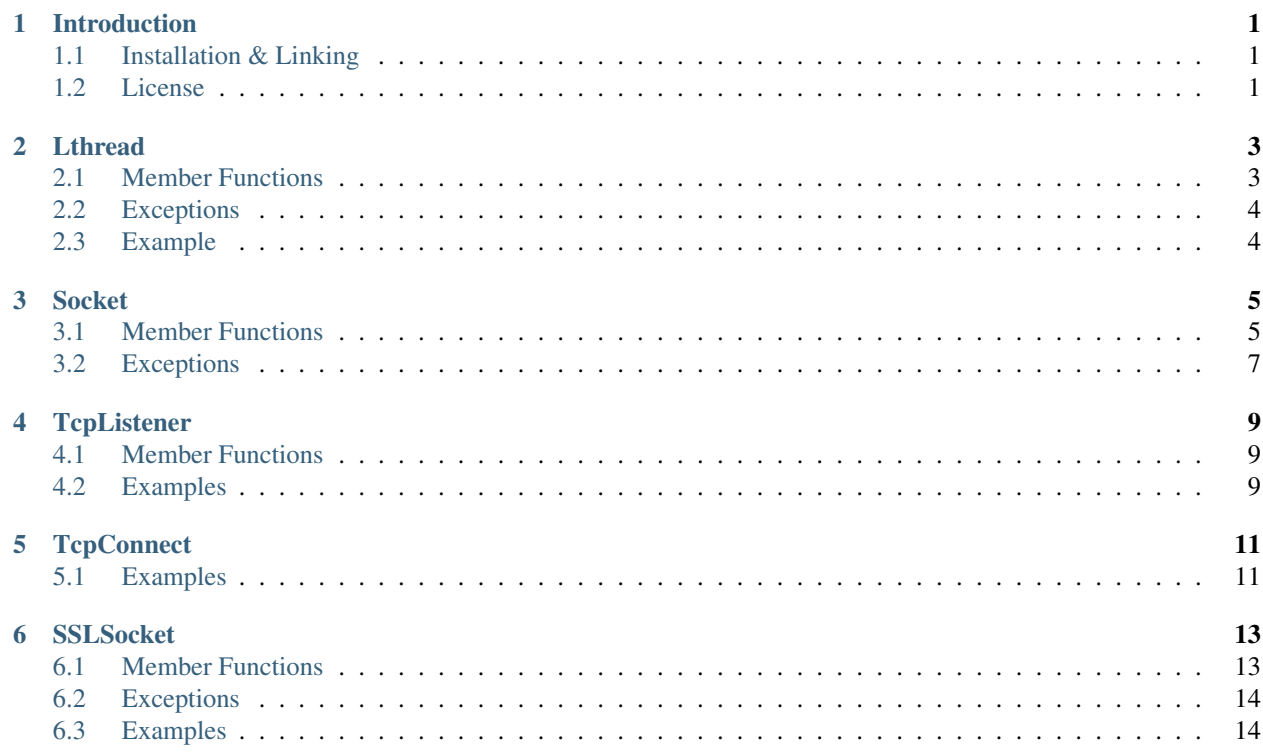

### **Introduction**

<span id="page-4-0"></span>[lthread\\_cpp](https://github.com/halayli/lthread_cpp) is a C++11 binding to C's [lthread](https://github.com/halayli/lthread) version.

Currently, lthread is supported on FreeBSD, OS X, and Linux (x86 & 64bit arch).

# <span id="page-4-1"></span>**1.1 Installation & Linking**

```
https://github.com/halayli/lthread_cpp.git
cd lthread_cpp
cmake .
sudo make install
```
### **1.1.1 Linking**

Pass *-llthread\_cpp* to your compiler to use lthread\_cpp in your program.

## <span id="page-4-2"></span>**1.2 License**

Copyright (C) 2014, Hasan Alayli [<halayli@gmail.com>](mailto:halayli@gmail.com)

Redistribution and use in source and binary forms, with or without modification, are permitted provided that the following conditions are met: 1. Redistributions of source code must retain the above copyright notice, this list of conditions and the following disclaimer. 2. Redistributions in binary form must reproduce the above copyright notice, this list of conditions and the following disclaimer in the documentation and/or other materials provided with the distribution.

THIS SOFTWARE IS PROVIDED BY AUTHOR AND CONTRIBUTORS ''AS IS" AND ANY EXPRESS OR IMPLIED WARRANTIES, INCLUDING, BUT NOT LIMITED TO, THE IMPLIED WARRANTIES OF MER-CHANTABILITY AND FITNESS FOR A PARTICULAR PURPOSE ARE DISCLAIMED. IN NO EVENT SHALL AUTHOR OR CONTRIBUTORS BE LIABLE FOR ANY DIRECT, INDIRECT, INCIDENTAL, SPECIAL, EX-EMPLARY, OR CONSEQUENTIAL DAMAGES (INCLUDING, BUT NOT LIMITED TO, PROCUREMENT OF SUBSTITUTE GOODS OR SERVICES; LOSS OF USE, DATA, OR PROFITS; OR BUSINESS INTERRUPTION) HOWEVER CAUSED AND ON ANY THEORY OF LIABILITY, WHETHER IN CONTRACT, STRICT LIABIL-ITY, OR TORT (INCLUDING NEGLIGENCE OR OTHERWISE) ARISING IN ANY WAY OUT OF THE USE OF THIS SOFTWARE, EVEN IF ADVISED OF THE POSSIBILITY OF SUCH DAMAGE.

### **Lthread**

```
#include <lthread_cpp/lthread.h>
using namespace lthread;
```
#### class **Lthread**

Launches a single lthread in the background.

# <span id="page-6-1"></span>**2.1 Member Functions**

**Lthread**()

**Lthread(&Method, params,...)**

Lthread(&Class::Method, params, ...)

Creates new *lthread* object and associates it with an lthread. The constructor copies/moves all arguments args... to an lthread-accessible storage.

#### **Join**(uint64\_t *timeout\_ms*)

Joins on a single lthread and blocks until the lthread returns.

Parameters timeout ms(optional, default=0) Milliseconds to wait joining on another lthread.

Throws LthreadTimeout () on timeout.

```
void Detach()
```
Marks the lthread launched as detachable to be freed upon return. This is a direct binding to *lthread\_detach*

lthread\_t\* **Id**()

Returns an lthread\_t\* ptr pointing to the original lthread created by *lthread\_create*

bool **Joinable**()

Returns *true* if the lthread can be joined on(i.e., launched)

Note: Lthread objects are movable but not copyable.

# <span id="page-7-2"></span><span id="page-7-0"></span>**2.2 Exceptions**

### **2.2.1 LthreadTimeout**

```
class LthreadTimeout
```
Empty class raised on Lthread *join* timeout call.

# <span id="page-7-1"></span>**2.3 Example**

```
#include <vector>
#include <lthread_cpp/lthread.h>
using namespace lthread_cpp;
void MyMethod(std::vector<int> my_vec) {}
void Run()
{
  std::vector<int> v{1,2,3,4};
 Lthread t1{&MyMethod, v};
  t1.Detach();
}
int main()
{
 Lthread t{&Run};
 t.Detach();
 Lthread::Run();
}
cc -std=c++11 test.cc -o test -llthread_cpp -llthread -lpthread -lstdc++ && ./test
```
### **Socket**

```
#include <lthread_cpp/socket.h>
using namespace lthread::net;
```
#### <span id="page-8-2"></span>class **Socket**

A wrapper around lthread's socket calls. *Socket* instance is returned by [TcpConnect\(\)](#page-14-2) and [TcpListener](#page-12-3) and cannot be constructed on its own.

### <span id="page-8-1"></span>**3.1 Member Functions**

These functions reflect their lthread equivalent and must be called inside lthreads.

```
size_t Send(const char* buf)
```
Sends a C-style string over a socket.

Parameters const char\* buf NULL-terminated buffer.

Returns Number of bytes sent.

Throws [SocketException](#page-10-1) on socket failure.

size\_t **Send**(const char\* *buf*, size\_t *length*) Sends *length* bytes over a socket.

#### Parameters

- const char\* buf Ptr to buffer containing data to send.
- size\_t length Number of bytes to send from *buf*.

Returns Number of bytes sent.

Throws [SocketException](#page-10-1) on socket failure.

size\_t **Recv**(char\* *buf*, size\_t *length*, int *timeout\_ms=1000*) Receives up to *length* bytes over a socket.

#### Parameters

- char\* buf Buffer to read data into.
- size\_t length Buffer size to fill.
- timeout\_ms(optional, default=1000) Milliseconds to wait before timing out.

Throws [SocketException](#page-10-1) on socket failure.

**Throws** [SocketTimeout](#page-10-2) if a timeout occured. *timeout*  $ms=0$  waits indefinitely.

<span id="page-9-0"></span>void **Close**()

Closes the network socket.

size t **Writev** (struct iovec\* *v*, int *iovcnt*)

Sends an iovec over a socket.

#### **Parameters**

- struct iovec\*  $v i$  ovec pointing to one or more ptr/size entries.
- **int iovent** Number of entries in the iovec.

Throws [SocketException](#page-10-1) on socket failure.

size\_t **RecvExact**(char\* *buf*, size\_t *length*, int *timeout\_ms=1000*) Receives exactly *length* bytes into buf.

#### **Parameters**

- char\* buf Buffer to read data into.
- size t length Buffer size to fill.
- timeout\_ms(optional, default=1000) Milliseconds to wait before timing out.

Throws [SocketException](#page-10-1) on socket failure.

Throws [SocketTimeout](#page-10-2) if it timed out before receiving the full number of bytes.

#### void **WaitWrite**(int *timeout\_ms=1000*) const

Waits until the socket is writable.

Parameters timeout\_ms(optional, default=1000) Milliseconds to wait before timing out.

Throws [SocketException](#page-10-1) on socket failure.

Throws [SocketTimeout](#page-10-2) if timeout occured.

### void **WaitRead**(int *timeout\_ms=1000*) const

Waits until the socket is readable.

#### Parameters timeout\_ms(optional, default=1000) Milliseconds to wait before timing out.

Throws [SocketException](#page-10-1) on socket failure.

Throws [SocketTimeout](#page-10-2) if timeout occured.

#### bool **IsConnected**() const

Returns true if socket is connected.

#### int **fd**() const

Returns the fd wrapped in the [Socket](#page-8-2) instance.

```
std::string Ip() const
```
Returns the remote IP Address as a string.

Returns string containing IP address.

std::string **Desc**() const Returns remote\_ip:ephemeral\_port as a string

Socket& **operator=**(Socket&& *rr\_c*) Moves a socket from one instance to another.

Note: Socket objects are movable but not copyable.

# <span id="page-10-3"></span><span id="page-10-0"></span>**3.2 Exceptions**

### **3.2.1 SocketTimeout**

#### <span id="page-10-2"></span>class **SocketTimeout**

Empty class raised on socket timeout operations.

### **3.2.2 SocketException**

#### <span id="page-10-1"></span>class **SocketException**

Inherits std::exception(), raised on socket errors.

### **TcpListener**

<span id="page-12-5"></span><span id="page-12-0"></span>#include <lthread\_cpp/listener.h>

**using namespace** lthread\_cpp::net;

<span id="page-12-3"></span>class **TcpListener**

### <span id="page-12-1"></span>**4.1 Member Functions**

**TcpListener**(const std::string& *ip*, short int *port*) Initializes *TcpListener* instance with the ip and port specified.

void **Listen**()

Binds IP and port to socket.

Throws [SocketException](#page-10-1) if it fails to bind or listen.

<span id="page-12-4"></span>Socket **Accept**()

Blocks until a new connection is accepted.

Returns A new [Socket](#page-8-2) object for the new connection.

Throws [SocketException](#page-10-1) if *lthread\_accept()* failed.

void **Close**()

Closes listening port.

### <span id="page-12-2"></span>**4.2 Examples**

```
#include <lthread_cpp/lthread.h>
#include <lthread_cpp/socket.h>
#include <lthread_cpp/listener.h>
using namespace lthread_cpp;
using namespace lthread_cpp::net;
void HandleConnection(Socket& s)
{
  s.Send("Hi");
}
```

```
void Run()
{
 TcpListener listener("127.0.0.1", 8090);
 listener.Listen();
 while (1) {
   Socket s = listener.Accept();
   Lthread t1 {&HandleConnection, std::move(s)};
   t1.Detach();
 }
}
int main()
{
   Lthread t{&Run};
   t.Detach();
   Lthread::Run();
}
cc -std=c++11 test.cc -o test -llthread_cpp -llthread -lpthread -lstdc++ && ./test
```
### **TcpConnect**

#### <span id="page-14-3"></span><span id="page-14-0"></span>#include <lthread\_cpp/socket.h>

<span id="page-14-2"></span>Socket **TcpConnect**(const std::string& *host\_or\_ip*, short int *port*, int *timeout\_ms=1000*) Connects to a remote host.

**Parameters** 

- const std::string& host\_or\_ip Host to connect to.
- short port Tcp port.
- int timeout\_ms(1000) Milliseconds to wait connecting.

Returns [Socket](#page-8-2) for the new connection

Throws [SocketException](#page-10-1) on socket failure.

# <span id="page-14-1"></span>**5.1 Examples**

```
#include <lthread_cpp/lthread.h>
#include <lthread_cpp/socket.h>
using namespace lthread_cpp;
using namespace lthread_cpp::net;
void Run()
{
Socket s = TcpConnect("127.0.0.1", 80);s.Send("GET / HTTP/1.1\\mathbf{r}\cdot\mathbf{n}");
char response[1024];
s.Recv(response, 1024, 0);
 s.Send("Cool!");
 // s closes as it goes out of scope
}
int main()
{
 Lthread t{&Run};
 t.Detach();
  Lthread::Run();
}
```
cc -std=c++11 test.cc -o test -llthread\_cpp -llthread -lpthread -lstdc++ && ./test

### **SSLSocket**

```
#include <lthread_cpp/ssl.h>
using namespace lthread_cpp::net;
```
#### class **SSLSocket**

Turns a Socket() to SSLSocket()

Attention: You must call lthread cpp::net::SSLSocket::init() once before any SSLSocket connection is received or established.

### <span id="page-16-1"></span>**6.1 Member Functions**

```
static void Init(const std::string& server_pem_filename, const std::string& server_key_filename, const
                  std::string& ca_cert_filename, const std::string& ca_path)
     Initializes SSL settings.
```
Throws [SSLException](#page-17-2) if it failed to initialize SSL context with any of the values provided.

```
SSLSocket(Socket&& s)
```
Initializes/wraps a new SSLSocket from an existing established [Socket](#page-8-2). Requires calling either SSLSocket::Accept() or SSLSocket::Connect() afterwards depending on whether the underlying TCP connection was accepted by the listener using  $Accept()$  or established via  $TcpConnect()$ .

```
SSLSocket()
```
Initializes n new SSLSocket ready to connect to peer using SSLSocket::Connect().

#### void **Accept**(int *timeout\_ms=5000*)

Initiates an SSL Accept with the assumption that the TCP connection was accept(2)-ed and not established via connect(2).

Throws [SSLException](#page-17-2) if ssl accept failed.

void **Connect**(const std::string& *host\_or\_ip*, short int *port*, int *timeout\_ms*) Establishes a TCP connection to host/ip:port and initiates an SSL Connect afterwards.

Throws [SSLException](#page-17-2) if SSL connect failed

Throws [SocketException](#page-10-1) on socket failure.

#### void **RequirePeerVerification**()

Will set SSL peer verification flag on.

<span id="page-17-3"></span>std::string **GetCertCommonName**()

Returns common name in certificate received.

```
size_t Send(const char* buf, int timeout_ms=5000)
      Sends a C style string over SSL socket.
```
Parameters const char\* buf NULL-terminated buffer.

Throws [SSLException](#page-17-2) on socket failure.

size\_t **Send**(const char\* *buf*, size\_t *length*, int *timeout\_ms=5000*) Sends length bytes of buf over SSL socket.

#### Parameters

- const char\* buf Ptr to buffer containing data to send.
- size\_t length Number of bytes to send from *buf*.
- timeout\_ms(optional, default=5000) Milliseconds to wait before timing out.

Throws [SSLException](#page-17-2) on socket failure.

size\_t **Recv**(char\* *buf*, size\_t *length*, int *timeout\_ms=5000*) Receives up to length bytes and place them into buf.

Parameters

- char\* buf Buffer to read data into.
- size\_t length Buffer size to fill.
- timeout\_ms(optional, default=5000) Milliseconds to wait before timing out.

Throws [SSLException](#page-17-2) on socket failure.

void **Close**()

Cleanly closes SSL socket and its underlying TCP connection.

Note: SSL objects are movable but not copyable.

## <span id="page-17-0"></span>**6.2 Exceptions**

#### **6.2.1 SSLException**

```
class SSLException
```
Inherits [SocketException](#page-10-1), raised on SSL errors.

# <span id="page-17-1"></span>**6.3 Examples**

```
using namespace lthread;
using namespace lthread::net;
void Proxy::HandleConnection(Socket& tcp_conn)
{
  SSLSocket client;
```

```
// do an SSL handshake over the new tcp connection we just received and grab
 // the required customer certificate after it has been verified against
 // CA certificates provided to SSLSocket::Init
 try {
   SSLSocket ssl_socket(std::move(tcp_conn));
   ssl_socket.RequirePeerVerification();
   ssl_socket.Accept();
   common_name = ssl_socket.GetCertCommonName();
   client = std::move(ssl_socket);
 } catch (SocketException& e) {
   LOG(ERROR) << "SSL handshake failed from "
       << tcp_conn.Desc() << ". (" << e.what() << ")";
   return;
 }
 // At this point, client can send/recv bytes over established SSL
     client.Send("hello world!\n");
}
```
#### Index

# A

Accept (C++ function), [9,](#page-12-5) [13](#page-16-2)

### C

Close (C++ function), [6,](#page-9-0) [9,](#page-12-5) [14](#page-17-3) Connect (C++ function), [13](#page-16-2)

# D

Desc (C++ function), [6](#page-9-0) Detach (C++ function), [3](#page-6-2)

# F

fd (C++ function), [6](#page-9-0)

# G

GetCertCommonName (C++ function), [13](#page-16-2)

# I

Id (C++ function), [3](#page-6-2) Init (C++ function), [13](#page-16-2) Ip (C++ function), [6](#page-9-0) IsConnected (C++ function), [6](#page-9-0)

## J

Join (C++ function), [3](#page-6-2) Joinable (C++ function), [3](#page-6-2)

## L

Listen (C++ function), [9](#page-12-5) Lthread (C++ class), [3](#page-6-2) Lthread (C++ function), [3](#page-6-2) LthreadTimeout (C++ class), [4](#page-7-2)

# $\Omega$

operator= (C++ function), [6](#page-9-0)

# R

Recv  $(C++$  function), [5,](#page-8-3) [14](#page-17-3) RecvExact (C++ function), [6](#page-9-0) RequirePeerVerification (C++ function), [13](#page-16-2)

### S

Send (C++ function), [5,](#page-8-3) [14](#page-17-3) Socket (C++ class), [5](#page-8-3) SocketException (C++ class), [7](#page-10-3) SocketTimeout (C++ class), [7](#page-10-3) SSLException (C++ class), [14](#page-17-3) SSLSocket (C++ class), [13](#page-16-2) SSLSocket (C++ function), [13](#page-16-2)

# T

TcpConnect (C++ function), [11](#page-14-3) TcpListener (C++ class), [9](#page-12-5) TcpListener (C++ function), [9](#page-12-5)

## W

WaitRead (C++ function), [6](#page-9-0) WaitWrite (C++ function), [6](#page-9-0) Writev (C++ function), [6](#page-9-0)